# Макрос вычисления арккосинуса (arccos(x))

## Обсуждение на форуме

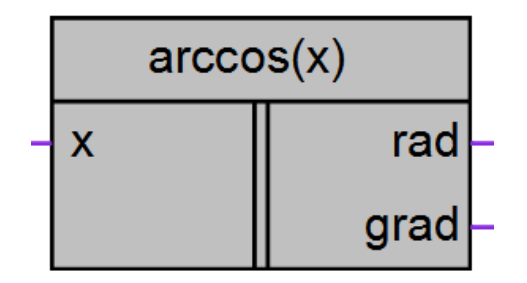

Рисунок 1 - Условное обозначение

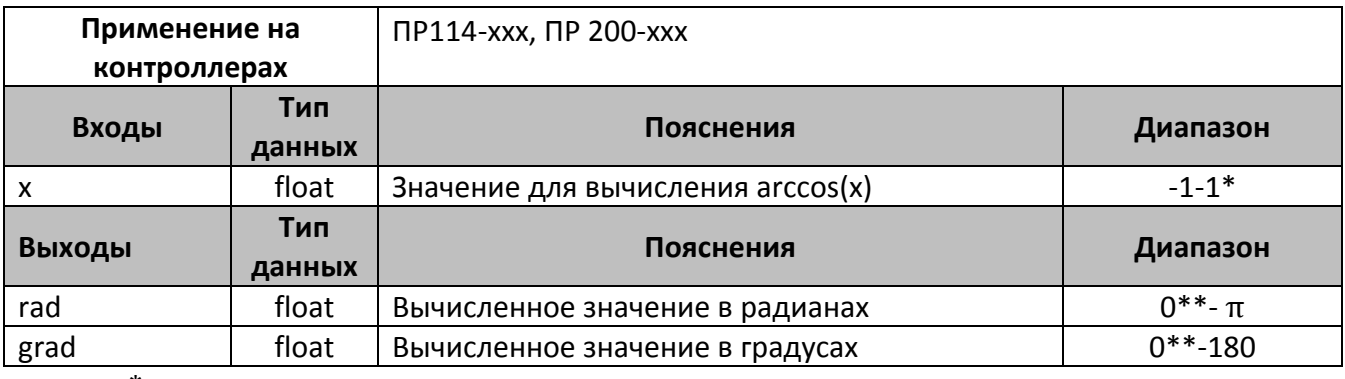

\*-на вход допустимо подавать значения, выходящие за диапазон, при этом осуществляется внутреннее ограничение значений до указанного диапазона \*\*-из-за возникающей погрешности при работе с числами в формате float значение

«0» имеет погрешность порядка 7е-6

### Описание работы макроса

Макрос позволяет:

- 1. Вычислить значение функции arccos(x) в интервале [-1;1] для переменной в формате float.
- 2. Получить вычисленное значение в радианах и градусах одновременно. В зависимости от задачи можно использовать любой из выходов или использовать в алгоритме два выхода.

Арккосинус вычисляется из основной формулы связывающей арксинус и арккосинус:

$$
\arcsin(x) + \arccos(x) = \frac{\pi}{2}
$$

Откуда арккосинус равен:

$$
\arccos(x) = \frac{\pi}{2} - \arcsin(x);
$$

#### **Пример работы**

На рис.2 показан пример работы макроса, когда на вход макроса поступает число 0.5, макрос вычисляет arccos(0.5) и выводит результат в радианах и градусах.

arccos(0.5)=1.047 радиан.

arccos(0.5)=60°.

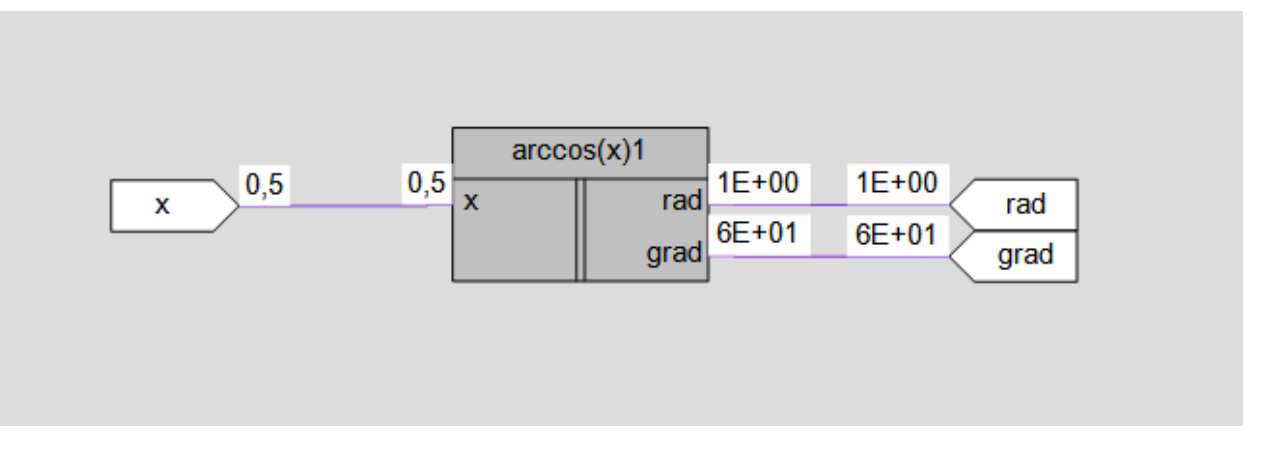

Рисунок 2 – Пример работы макроса

#### **Область применения макроса:**

- 1) Может использоваться в различных тригонометрических вычислениях
- 2) Для вычисления значенπий других тригонометрмческих функций

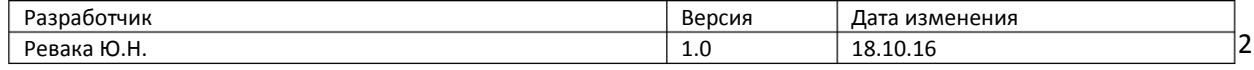